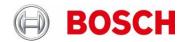

# **DIVAR IP Software Info Brief**

Information about DIVAR IP - specific software packages

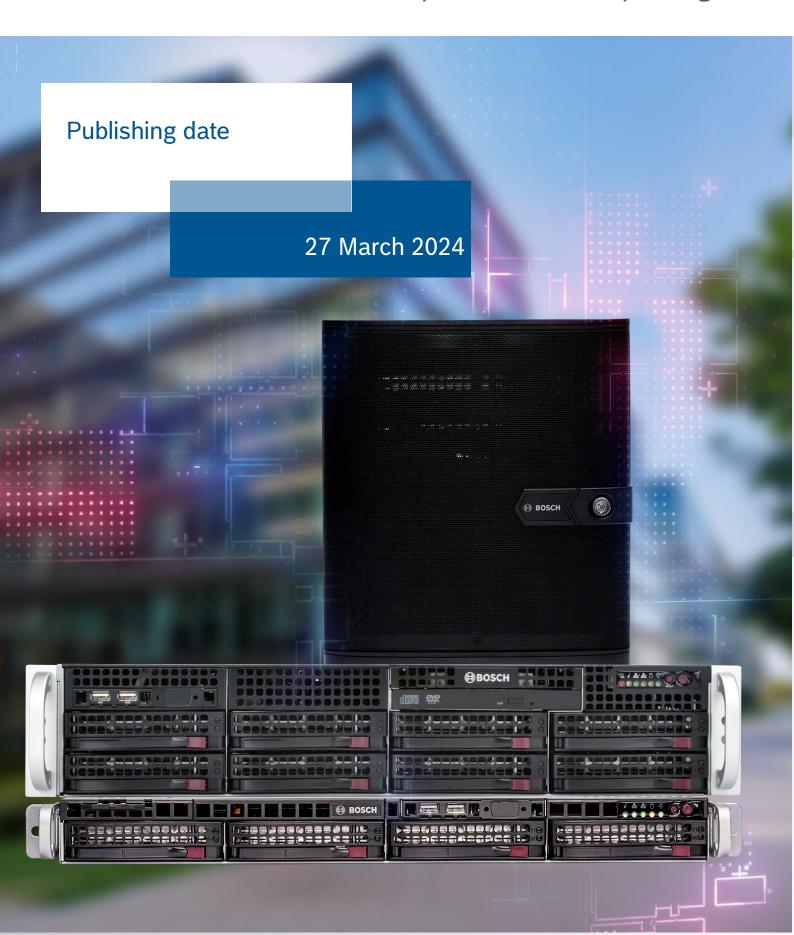

# **Table of contents**

| 1 | Intro | duction and important notes                                  | 3  |
|---|-------|--------------------------------------------------------------|----|
|   | 1.1   | Where to find and what software to use                       | .3 |
|   | 1.2   | Important installation and usage notes                       | .3 |
|   |       |                                                              |    |
| 2 | Softv | vare patches, installers, and packages specific for DIVAR IP | 4  |
| 3 | Lifec | ycle management of DIVAR IP – specific software              | 5  |
| 4 | BVM   | S on DIVAR IP versions and upgrade path overview             | Ę  |

This Info Brief will be continuously updated whenever a new DIVAR IP – specific software package is released. It will not be versioned by number but by publishing date only. Please refer always to the most recently published version.

Publishing date: 27 March 2024

### 1 Introduction and important notes

This info brief aims to provide an overview of DIVAR IP – specific software patches, installers, and packages that were released for the various DIVAR IP platforms, capable of and intended to run BVMS. It outlines compatibility of various software pieces with distinct DIVAR IP platforms and provides important notes for their use. It gives an insight to lifecycle management of these software pieces.

#### 1.1 Where to find and what software to use

Released software is provided together with other product information on the respective product page within the <a href="Product catalogue">Product Catalogue</a>, or via the Software / BVMS Appliances section in the <a href="Bosch Download Area">Bosch Download Area</a>. A summary of available software and its applicability to different DIVAR IP hardware platforms is outlined in Chapter 2 of this document.

For detailed information on a specific product, the product catalogue is the recommended way to go, while the Bosch download area provides more condensed overview.

Lifecycle management topics for DIVAR IP - specific software are outlined in Chapter 3 of this document.

#### 1.2 Important installation and usage notes

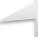

Valid active **SMA** is required for BVMS version upgrade on DIVAR IP. Before upgrading BVMS to a new version on DIVAR IP, please make sure you have appropriate licenses for the new version.

- When using installers and software packages, follow installation instructions and observe installation prerequisites, additional details and special notes in the corresponding Release notes.
- For DIVAR IP 7000 R2 (DIP-71xx), DIVAR IP all-in-one 5000, and DIVAR IP all-in-one 7000 (DIP-72xx), no additional steps are required when upgrading to BVMS 11.1.1 and BVMS 12.0.0 with regular BVMS installer.
- For DIVAR IP all-in-one 4000, DIVAR IP all-in-one 6000, and DIVAR IP all-in-one 7000 (DIP-73xx), managed by DIVAR IP System Manager or DIVAR IP Software Center utilities, special corresponding packages are required to upgrade BVMS on these devices.
- For BVMS 12.0.1, no additional steps are required when upgrading BVMS on a DIVAR IP 7000 R2 (DIP-71xx) with regular BVMS installer. Note that for DIVAR IP all-in-one 5000 and DIVAR IP all-in-one 7000 (DIP-72xx), installation of the DIVAR IP System Manager is required, so that they can be upgraded to BVMS 12.0.1 and higher using special corresponding package.
- Regular BVMS 12.0.1 and higher installer will not run on any DIVAR IP all-in-one platform. The upgrade shall be performed via DIVAR IP System Manager application.
- For those DIVAR IP platforms and those upgrade steps where regular BVMS installer is used, the upgrade shall be
  done by following the BVMS upgrade procedure without changing any settings in the installation wizard.
  - For such upgrades to BVMS versions below and including BVMS 11.0, respective patch needs to be installed after BVMS upgrade on DIVAR IP to ensure proper functionality.
- Windows (Storage) Server 2012 R2 (64-bit), used in DIP-71xx, is only supported when updating your BVMS from version 10.1 or lower. MS SQL Server 2019, used as a standard version for BVMS 11.0 or higher, is not supported anymore on Windows (Storage) Server 2012 R2 (64-bit). Therefore, in case of an upgrade scenario, MS SQL Server will remain on version 2017 and such combination is still supported with BVMS 11.0 through BVMS 12.0.1. However, for this reason it is not possible to deploy new BVMS 11.0 or higher installation on Windows (Storage) Server 2012 R2, as MS SQL 2019 installation will fail.
  - Windows (Storage) Server 2012 R2 (64-bit) is not supported for BVMS 12.1.0, and thus a DIP-71xx upgrade to this version is not supported.
- To upgrade a DIP-73xx, managed by DIVAR IP Software Center and running previous versions of BVMS / VRM software, first upgrade it to BVMS 11.1.1 / VRM 4.03.025 versions with DIVAR IP Software Center package. Then install DIVAR IP System Manager application version 2.0.0 or higher, as described in its corresponding Release notes. After that, perform the software upgrade using, for example the BVMS 12.1.0 System Manager package 1.0 or further versions when available.
- The naming convention of a package for DIVAR IP System Manager is designed to give understanding of its content, applicability for System Manager and own package release version. Customers are urged to use to the latest version of DIVAR IP System Manager application to install such packages.

# 2 Software patches, installers, and packages specific for DIVAR IP

| BVMS<br>version | DIP-<br>44xx | DIP-<br>64xx | DIP-<br>73xx | DIP-<br>72xx | DIP-<br>52xx | DIP-<br>71xx | DIP-<br>70xx | DIP-<br>30xx | BVMS<br>setup<br>included | File                                          | Notes                          |
|-----------------|--------------|--------------|--------------|--------------|--------------|--------------|--------------|--------------|---------------------------|-----------------------------------------------|--------------------------------|
|                 | Х            | Х            | Х            | Х            | Х            |              |              |              |                           | DIVAR IP System Manager 2.3.0                 | System Manager application     |
|                 |              |              | Х            |              |              |              |              |              |                           | DIP-73_DSC_Setup_02.00.0115.zip               | Software Center application    |
| 12.1.0          | Х            | Х            | X *)         | X *)         | X *)         |              |              |              |                           | BVMS_12.1.0_Updates_SystemManager_package_1.3 | Package for<br>System Manager  |
| 12.1.0          | Х            | Х            | X *)         | X *)         | X *)         |              |              |              | Х                         | BVMS_12.1.0_SystemManager_package_1.0         | Package for<br>System Manager  |
| 12.0.1          | Х            | Х            | X *)         | X *)         | X *)         |              |              |              |                           | BVMS_12.0.1_Updates_SystemManager_package_1.0 | Package for<br>System Manager  |
| 12.0.1          | Х            | Х            | X *)         | X *)         | X *)         |              |              |              | Х                         | BVMS_12.0.1_SystemManager_package_1.0         | Package for<br>System Manager  |
| 12.0.0          | Χ            | Χ            | X *)         | X *)         | X *)         |              |              |              | Х                         | BVMS_12.0.0_SystemManager_package_1.0         | Package for<br>System Manager  |
| 11.1.1          | Х            | Х            | X *)         | X *)         | X *)         |              |              |              |                           | BVMS_11.1.1_Updates_SystemManager_package_1.3 | Package for<br>System Manager  |
| 11.1.1          | Х            | Х            | X *)         |              |              |              |              |              | Х                         | BVMS_11.1.1_SystemManager_package_1.1         | Package for<br>System Manager  |
| 11.1.1          |              |              | Х            |              |              |              |              |              | Х                         | DIP-73_Installer_for_BVMS11.1.1_MR1           | Package for<br>Software Center |
| 11.0            |              |              | Х            |              |              |              |              |              | Х                         | DIP-73_Installer_for_BVMS11.0_MR2             | Package for<br>Software Center |
| 11.0            |              |              |              |              | Х            |              |              |              |                           | DIP-52_Patch_Installer_1.0.3_for_BVMS11.0     |                                |
| 11.0            |              |              |              | Х            |              |              |              |              |                           | DIP-72_Patch_Installer_1.0.3_for_BVMS11.0     |                                |
| 11.0            |              |              |              |              |              | Х            |              |              |                           | DIP-71_Patch_Installer_1.0.0.005_for_BVMS11.0 |                                |
| 10.1.1          |              |              | Χ            |              |              |              |              |              | Х                         | DIP-73_Installer_for_BVMS10.1.1_MR1           | Package for<br>Software Center |
| 10.1.1          |              |              |              |              | Х            |              |              |              |                           | DIP-52_Patch_Installer_1.0.2_for_BVMS10.1.1   |                                |
| 10.1.1          |              |              |              | Χ            |              |              |              |              |                           | DIP-72_Patch_Installer_1.0.2_for_BVMS10.1.1   |                                |
| 10.1.1          |              |              |              |              |              | Χ            |              |              |                           | DIP-71_Patch_Installer_1.0_for_BVMS10.1.1     |                                |
| 10.0.1          |              |              |              | Χ            |              |              |              |              |                           | DivarIP7000AIO_Patch_1.0                      |                                |
| 10.0.1          |              |              |              |              | Х            |              |              |              |                           | DIPaio5000_Patch_Installer_1.0.1              |                                |
| 10.0            |              |              |              |              | Х            |              |              |              |                           | DIPaio5000_Patch_Installer_1.0.1              |                                |
| 9.0             |              |              |              | Х            |              |              |              |              |                           | DivarIP7000AIO_Patch_1.0                      |                                |
| 9.0             |              |              |              |              | Х            |              |              |              |                           | DIPaio5000_Patch_Installer_1.0.1              |                                |
| 9.0             |              |              |              |              |              | Χ            |              |              | X                         | Appliance Installer 09.00.0827.0107           |                                |
| 8.0             |              |              |              |              |              | Χ            | Х            | Х            | X                         | Appliance Installer 08.00.0329                |                                |
| 7.5             |              |              |              |              |              | X            | Х            | Х            | Χ                         | Appliance Installer 07.50.432.0087            |                                |
| 7.5             |              |              |              |              |              | Х            | Х            | Х            |                           | Patch_7.5.0.432_ImageDecoderMemory            |                                |
| 7.0             |              |              |              |              |              | X            | Χ            | Х            | Χ                         | Appliance Installer 07.00.223.0046            |                                |
| 6.5             |              |              |              |              |              | X            | Х            | Х            | Χ                         | Appliance Installer 6.5.0.325.0025            |                                |
| 6.0             |              |              |              |              |              | Χ            | Х            | Х            | Х                         | Appliance Installer 06.00.0453                |                                |

<sup>\*)</sup> Packages for System Manager are supported on DIVAR IP all-in-one 7000 (DIP-73xx) only after installation of DIVAR IP System Manager 2.0.0 (or above) on this platform. Packages for System Manager are supported on DIVAR IP all-in-one 5000, 7000 (DIP-72xx) only after installation of DIVAR IP System Manager 2.1.0 (or above) on this platform.

- Software patches, installers, and packages that are not publicly available anymore due to lifecycle management policies are presented in the table for completeness of information only and are grayed out.
- "BVMS setup included" means that the package contains a full setup of BVMS in addition to the patches and modification, which are specific for the DIVAR IP platform.

## 3 Lifecycle management of DIVAR IP - specific software

DIVAR IP software applications are constantly being developed to include new features and fix found issues. In parallel, vulnerability scans, code reviews, static code analysis, and penetration tests by 3rd parties help increasing the overall software security level.

DIVAR IP – specific software generally follows the <u>Bosch Building Technologies Software Service and Support Policy</u> for its major component – BVMS.

For product compliance reasons, software in Limited support and End of life phases is not allowed for free distribution anymore. Limited support software versions and related hotfixes are available on request via after sales organization (ASA). Such an exception requires a concession signed by the customer to acknowledge his awareness of potential security flaws that must be mitigated with respective measures.

For certain applications or packages (such as for example DIVAR IP System Manager, or packages for it), their latest version supersedes previous ones and only latest version is published. Customers are urged to use to the latest version of such software.

# 4 BVMS on DIVAR IP versions and upgrade path overview

| DIVAR IP model | Min BVMS<br>version | Latest BVMS version                            | Upgrade path                                                                                                    |
|----------------|---------------------|------------------------------------------------|----------------------------------------------------------------------------------------------------|
| DIP-30xx       | 4.5                 | 8.0                                            | Not in scope of current BVMS versions                                                                                                    |
| DIP-70xx       | 4.5                 | 8.0                                            | Not in scope of current BVMS versions                                                                                                    |
| DIP-71xx       | 6.0                 | 12.0.1<br>Audit Trail feature<br>not supported | Upgrade to BVMS 9.0 with the Appliance Installer 09.00.0827.0107. Further upgrades are with regular BVMS setup. Apply post-installation patch if required for BVMS version.                                                                                                    |
| DIP-52xx       | 9.0                 | Latest (12.1.0)                                | Upgrade up to and including BVMS 11.1.1 with regular BVMS setup. Apply post-installation patch if required for BVMS version.  Upgrade to BVMS 11.1.1 to install DIVAR IP System Manager 2.1.0 or higher. Installation of DIVAR IP System Manager is required to further upgrade to BVMS 12.0.1 and higher using System Manager packages. |
| DIP-72xx       | 9.0                 | Latest (12.1.0)                                | Upgrade up to and including BVMS 11.1.1 with regular BVMS setup. Apply post-installation patch if required for BVMS version.  Upgrade to BVMS 11.1.1 to install DIVAR IP System Manager.  Installation of DIVAR IP System Manager is required to further upgrade to BVMS 12.0.1 and higher using System Manager packages.                |
| DIP-73xx       | 10.1.1              | Latest (12.1.0)                                | Upgrade up to and including BVMS 11.1.1 using DIVAR IP Software Center packages. Upgrade from Software Center to DIVAR IP System Manager is required to further upgrade to BVMS 12.0.1 and higher using System Manager packages.                                                                                                    |
| DIP-44xx       | 11.1.1              | Latest (12.1.0)                                | Upgrade using System Manager packages.                                                                                                    |
| DIP-64xx       | 11.1.1              | Latest (12.1.0)                                | Upgrade using System Manager packages.                                                                                                    |